## **OBSAH**

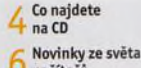

**počítačů**

### **Poradna**

### téma čísla

**•i 30 tipů pro domácí** sítě Praktické rady, jak vybudovat efektivní a bezpečnou domácí síť kabelovou i bezdrátovou

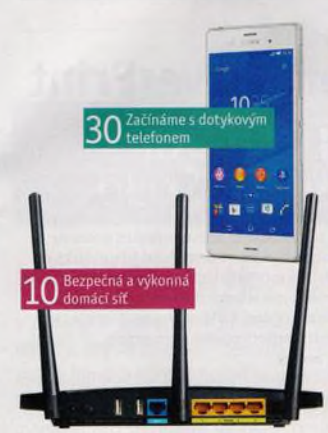

### představujeme

**Notebook i tablet J.O vjednom** Počítače, které kombinují přednosti tabletů a notebooků

17 <sup>Zařízení "2 v 1"</sup> s oddělitelnou klávesnicí a přístroje s otočným displejem

18 labiety a notebooky<br>18 výhody dvou typů přenosných počítačů

Q **Barevná i . \_ / "multifunkce"** Tiskárna HP DeskJet Ink Advantage 4675

**Q Pěkná výbava a výkon** Notebook Lenovo ThinkPad L450

9 - 1 **Vysoké rozlišení** *(—* -L Monitor AOC Q2577PWQ

 $21$  Herní klávesnice<br>**21** Genius GX Gaming Scorpion K20

9 9 **Správa** *ĽĹ. г* **zabezpečení** Aplikace Steam

9 9 **Víc než obyčejný** *C D* **budík** Aplikace Nightstand Central

9 **/ Malý velký fotoaparát** Nikon 1J5

9 **r Nejlepší chytré Э telefony do** 10 000 **Kč** Rádce kupujícího

26 <sup>Tipy redakce</sup> zaujalo

9 **"7 Válečné hry trochu** *C* **/ jinak** Hry, které pobaví i poučí

### magazín

**2 8 zdarma On-line hudba** Spotify

#### ak na lo

9 **Seznámení july** s telefonem

9 ^ 1 **Dotykové ovládání** Android

9 9 **Úvodní nastavení . 3 Ĺ Androidu** Android

9 9 **Telefonujeme 0 3 smartphonem** Android

9 **/ Začínáme 3 4 - 5 Windows 10** Windows 10

9 **r Vyhledávání 3 D a virtuální plochy** Windows 10

9 **/" Obnova smazaných 3 0 dat** MiniTool Power Data Recovery 7

9 **"7 Tiskněte chytře 3 /** Abelssoft CleverPrint 2016 Pro

 $38$  Vytvořte hezké<br>38 "péefko" Zoner Photo Studio

**/ /\*ч Kontakty a poznámky na cesty** EssentialPIM

*/ a* **Kalkulačka Ч -J . s převodníkem Qonverter** 

*/* <sup>9</sup> **Přehledně** *Ц-C* **uspořádané poznámky** Cherrytree

**/** 9 **Rychlé vyplňování 4 3 buněk** LibreOffice Cale

**/ / Řazení dat v tabulce** LibreOffice Cale

**/** *r* **Mentální mapy** *H D* XMind

 $46$  Formátování<br>46 odstavce Word 2013

*/ Omezení hodnot Н /* **v buňce** Excel 2013

**Křížovka** Pěti výhercům věnujeme bezdrátový přenosný reproduktor JBL GO.

## Vážení čtenáři,

první číslo nového ročníku našeho časopisu už tradičně vychází těsně před vánočními svátky. A protože o Vánocích je vhodná příležitost к pořízení nové elektronické hračky, je možné, že i pod vaším stromečkem bude chytrý telefon nebo tablet, fy uživatele, kteří od Ježíška dostanou svoje první mobilní zařízení s operačním systémem Android, seznamujeme v tomto vydání s dotykovým telefonem a přinášíme jim návody, jak toto zařízení ovládat, jak po prvním spuštění nastavit systém a jak prostřednictvím dotykového přístroje vlastně telefonovat. Kdo je zvyklý jen na klasické, tlačítkové telefony, ten by mohl v jiném ovládacím prostředí bez potřebné nápovědy tápat. V našich domácnostech přibývá počítačů a dalších .chytrých" zařízení, vyžadujících přístup к internetu. Kromě stolních počítačů a notebooků jsou to právě chytré telefony a tablety, ale i moderní televizory, herní konzole a různé multimediální přehrávače. Pro tato zařízení je třeba vybudovat počítačovou sít, к níž se budou moci připojovat bud pomocí kabelů, nebo bezdrátově. V tomto vydání najdete výběr důležitých rad a tipů, které vám tvorbu této sítě usnadní.  $2e.9$ 

Přeji vám veselé Vánoce a šťastný nový rok.

Ivan Heisler, šéfredaktor

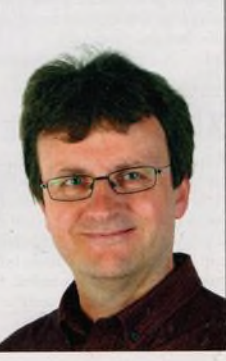

## **OBSAH CD**

# **MiniTool Power Data Recovery 7**

Plná verze programu Power Data Recovery 7 se specializuje na obnovu dat. která byla smazána z pevného disku počítače a která již nelze dohledat v koši operačního systému Windows. Program prohledá pevný disk a vypíše seznam souborů, které je možné obnovit, případně zobrazí jejich náhled. Program dokáže zachránit data i z poškrábaných CD či DVD - samozřejmé s úspěšností úměrnou stupni fyzického poškození optického nosiče. Samostatnou kategorií je obnova dat z poškozených či ztracených oddílů na pevných discích - i s tím si tento výborný nástroj poradí. RUBRIKA NA CD: obsah CD ► bonusy

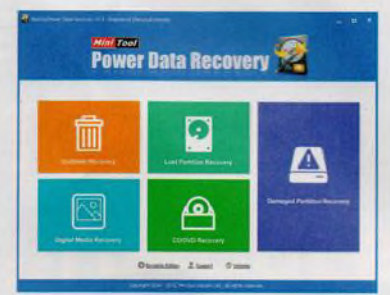

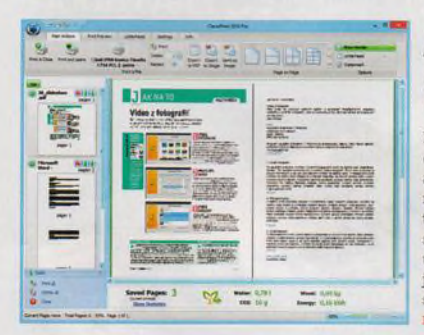

# **Abelssoft CleverPrint 2016 Pro**

Program CleverPrint 2016 Pro je univerzálním nástrojem pro optimalizaci celého tiskového procesu. Touto optimalizací lze snížit náklady na tisk a zároveň si celý proces zjednodušit. Kromě úspory nákladů ulehčuje nástroj i práci s tiskem, a to například kombinací několika možností tisku do jedné tiskové úlohy, ukládáním tiskových dat jako obrázků či souborů PDF nebo ukládáním a načítáním těchto dat pro budoucí tiskové úlohy. Je možné změnit pořadí jednotlivých stránek, případné pro ně jednoduše vytvořit vodotisk či záhlaví. Skrytou silou programuje i jeho schopnost upravovat formáty souborů pro tisk či pro export. **RUBRIKA NA CD: obsah CD > bonusy** 

## Hedgewars 0.9.22

Tahová bojová hra Hedgewars vychází ze stylu legendární hry Worms. Každý hráč vede tým ježků, který se snaží zlikvidovat skupinu protihráče. Lze si vybrat z různých zbraní a nástrojů, které musí hráč ve vymezeném čase použit co nejefektivnéji. Najdeme zde mnoho věcí z klasických "červů", ať už se jedná o pohyby pomocí lana či padáku, nebo o zbraně od baseballové pálky až po bazuku. Ježci umírají ve chvíli, kdy jim dojde život nebojsou shozeni do vody.

RUBRIKA NA CD: obsah CD ► nejlepší bezplatné hry

## XMind *1,* verze 3.6.0

XMind je profesionální a přehledná aplikace pro tvorbu myšlenkových map a pro záznam výsledků z brainstormingu. Myšlenkové (někdy též označované jako "mentální") mapy se používají ke grafickému vyjádření vzájemných vztahů, díky nimž si lze o dané situaci vytvořit přehled. Vytváření myšlenkových map v počítači má proti klasické tužce a papíru výhodu v tom, že mapu je možné jednoduše změnit. Vytvořené mapy a projekty lze snadno sdílet například na sociálních sítích neboje exportovat do souboru XLS, CSV, SVG nebo PDF. RUBRIKA NA CD: obsah CD ► servis

seznam programů **BONUSY** Abelssoft CleverPrint 2016 Pro MiniTool Power Data Recovery 7 **\*** N E JL E P ŠÍ BEZPLATNÉ HRY Another Platformer 1.01 Arena Chess 3.5 FreeCol 0.11.6 Hedgewars 0.9.22 j20481.1 led Pinball 1.1 Mariáš 3.2 OpenTTO 1.5.3 Passenger Train Simulator 1.0 Winlogic 1.7 **SERVIS** DeepSound 2.0 EssentialPIM 6.56 FreenleSync 7.7 Gee« Uninstaller 1.3.5 Gom Player 2.2.74 CherryTree Portable 0.35.10 PDF-XChange Viewer 2.5 PeaZip<sub>5.9</sub> Speccy 1.29 XMind 7. verze 3.6.0